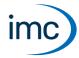

# imc LICENSE Manager

## Software-based product activation

The imc LICENSE Manager allows you to activate and display of all imc software products requiring a license. License keys are managed via the imc LICENSE Manager. A license key manage all imc software products of one client.

imc LICENSE Manager is provided as a component of all imc software packages. Additionally, it is available to customers as an Internet download.

Activation is performed via the Internet upon entry of the contact data.

| License types Description |                                                                                                    |  |  |
|---------------------------|----------------------------------------------------------------------------------------------------|--|--|
| Free                      | Free imc software which must be activated to use, e.g. imc FAMOS Reader.                                                                                                    |  |  |
| Demo                      | License for testing purchasable imc software                                                                                                    |  |  |
|                           | The Demo version has the same rights as a full version                                                                                                    |  |  |
|                           | <ul> <li>Demo licenses are valid for a limited duration (see license conditions).</li> </ul>                                                                                                    |  |  |
|                           | <ul> <li>The validity duration depends on the software product.</li> </ul>                                                                                                    |  |  |
|                           | <ul> <li>A Demo license may only be activated one time per software product. Upon elapse of<br/>the validity duration, it is necessary to obtain either a single-user or network license in<br/>order to be able to continue using the program.</li> </ul> |  |  |
| Student                   | The Student license possesses the same rights as the Demo license. It is only issued to students.                                                                                                    |  |  |
|                           | For authentication purposes, only a scanned student ID and a university E-Mail address are necessary. The period of use is limited to one year. The Student license is equivalent to a software subscription.                                              |  |  |
| Single-user               | A license entitling the software to be run on one single computer. Upon activation, the license is transferred to one computer. This links the license to this computer. Under certain conditions, it is possible to obtain a second activation.           |  |  |
| Software subscription     | A software subscription is valid for a defined time period. After elapse of this time period the license is no longer valid.                                                                                                    |  |  |
| Network                   | Network licenses are licenses which are not linked to a specific PC. Within the network, a server is set up which has a number of licenses at its disposal. All computers which have access to this server are allocated a license dynamically.            |  |  |
|                           | Under certain conditions (see the respective product descriptions), upon purchase of a network license for N users you additionally receive N single-user licenses. These single-user licenses, however, do not allow second activations.                  |  |  |

# imc LICENSE Manager 4

## **Technical Data Sheet**

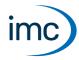

# Features of the imc LICENSE Manager:

- To run the software, the correct Version/Edition must be activated.
- If the PC on which the software is run does not have Internet access, activation via a different PC having Internet access is possible.
- A license can be deactivated and activated again in order to move the license from one PC to another, e.g if an old computer is replaced by a new one.
- A maintenance contract is available for a License Key. The maintenance period is one year. Within this
  period, updates are available free of charge. When maintenance begins, the software's current version
  must be present.
- Alternative: computer-independent copy protection with optional imc DONGLE via USB

### imc DONGLE

| Туре                   |                       | imc DONGLE | imc DONGLEnano |
|------------------------|-----------------------|------------|----------------|
| Order No.              |                       | 1010111    | 1010180        |
| as of software version |                       | 1.3        | 3.0            |
| USB-HID                | protected Dongle part | •          | •              |
| USB-Flash              | free memory           | •          |                |

#### License types

With an imc DONGLE, only first licenses and their updates can be activated. Network licenses and second activations are not possible with imc DONGLEs. If a license is activated on an imc DONGLE, then no second activation is available any longer for this license.

# **Upgrade/Update**

- Upgrade: An upgrade is the change from one edition to a more enhanced edition, e.g. the upgrade from "imc FAMOS Standard" to "imc FAMOS Pro"
- Update: An update is the change from an older to a new version of the same edition

# imc LICENSE Manager 4

## **Technical Data Sheet**

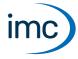

## **System requirements**

The imc LICENSE Manager is installed along with the software to be licensed. In this case, the same system requirements apply as for the imc product installed.

If the imc LICENSE Manager is installed for activation on a second computer or as a network server, the following prerequisites apply:

| Supported operating systems                                                                         | Minimum requirements for the PC          |  |
|----------------------------------------------------------------------------------------------------|------------------------------------------|--|
| Windows 10*/11*                                                                                     | 10 MB free hard disk drive (NTFS format) |  |
| Windows 8.1                                                                                         | USB-interface if using the imc DONGLE    |  |
| Windows 7                                                                                           |                                          |  |
| Windows 2022 Server                                                                                 | -                                        |  |
| Windows 2019 Server                                                                                 | -                                        |  |
| Windows 2016 Server                                                                                 | -                                        |  |
| Windows 2012 Server                                                                                 | -                                        |  |
| *released in conformance with the version of Windows 10/11 applicable at build date of imc software | -                                        |  |

### **Documentation**

- All the available data sheets can be downloaded on imc's website https://www.imc-tm.com.
- Documentation in PDF format

# **Contact imc**

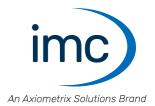

#### **Address**

imc Test & Measurement GmbH Voltastr. 5 13355 Berlin

Phone: (Germany): +49 30 467090-0

E-Mail: <u>info@imc-tm.de</u>

Internet: <a href="https://www.imc-tm.com">https://www.imc-tm.com</a>

## **Tech support**

If you have problems or questions, please contact our tech support:

Phone: (Germany): +49 30 467090-26

E-Mail: hotline@imc-tm.de

Internet: https://www.imc-tm.com/service-training/

## imc ACADEMY - Training center

The safe handling of measurement devices requires a good knowledge of the system. At our training center, experienced specialists are here to share their knowledge.

E-Mail: <u>schulung@imc-tm.de</u>

Internet: <a href="https://www.imc-tm.com/service-training/imc-academy">https://www.imc-tm.com/service-training/imc-academy</a>

### **International partners**

You will find the contact person responsible for you in our overview list of imc partners:

Internet: <a href="https://www.imc-tm.com/imc-worldwide/">https://www.imc-tm.com/imc-worldwide/</a>

### imc @ Social Media

https://www.facebook.com/imcTestMeasurement

https://www.youtube.com/c/imcTestMeasurementGmbH

https://twitter.com/imc\_de

https://www.linkedin.com/company/imc-test-&-measurement-gmbh